## Package 'LongDat'

July 17, 2023

Type Package

Version 1.1.2

Description This tool takes longitudinal dataset as input and analyzes if there is significant change of the features over time (a proxy for treatments), while detects and controls for 'covariates' simultaneously. 'LongDat' is able to take in several data types as input, including count, proportion, binary, ordinal and continuous data. The output table contains p values, effect sizes and 'covariates' of each feature, making the downstream analysis easy.

License GPL-2

Encoding UTF-8

Language en-US

LazyData true

URL <https://github.com/CCY-dev/LongDat>

BugReports <https://github.com/CCY-dev/LongDat/issues>

RoxygenNote 7.2.3

**Depends** R  $(>= 4.0.0)$ 

Imports lme4, reshape2, glmmTMB, emmeans, bestNormalize, MASS, ggplot2, stringr, magrittr, tibble, dplyr, graphics, utils, stats, rlang, car, rstatix, effsize, tidyr, patchwork

Suggests rmarkdown, knitr, kableExtra

VignetteBuilder knitr

```
NeedsCompilation no
```
Author Chia-Yu Chen [aut, cre] (<<https://orcid.org/0000-0003-1765-7132>>), Sofia Forslund [ctb] (<<https://orcid.org/0000-0003-4285-6993>>)

Maintainer Chia-Yu Chen <Chia-Yu.Chen@mdc-berlin.de>

Repository CRAN

Date/Publication 2023-07-17 05:40:02 UTC

Title A Tool for 'Covariate'-Sensitive Longitudinal Analysis on 'omics' Data

## <span id="page-1-0"></span>R topics documented:

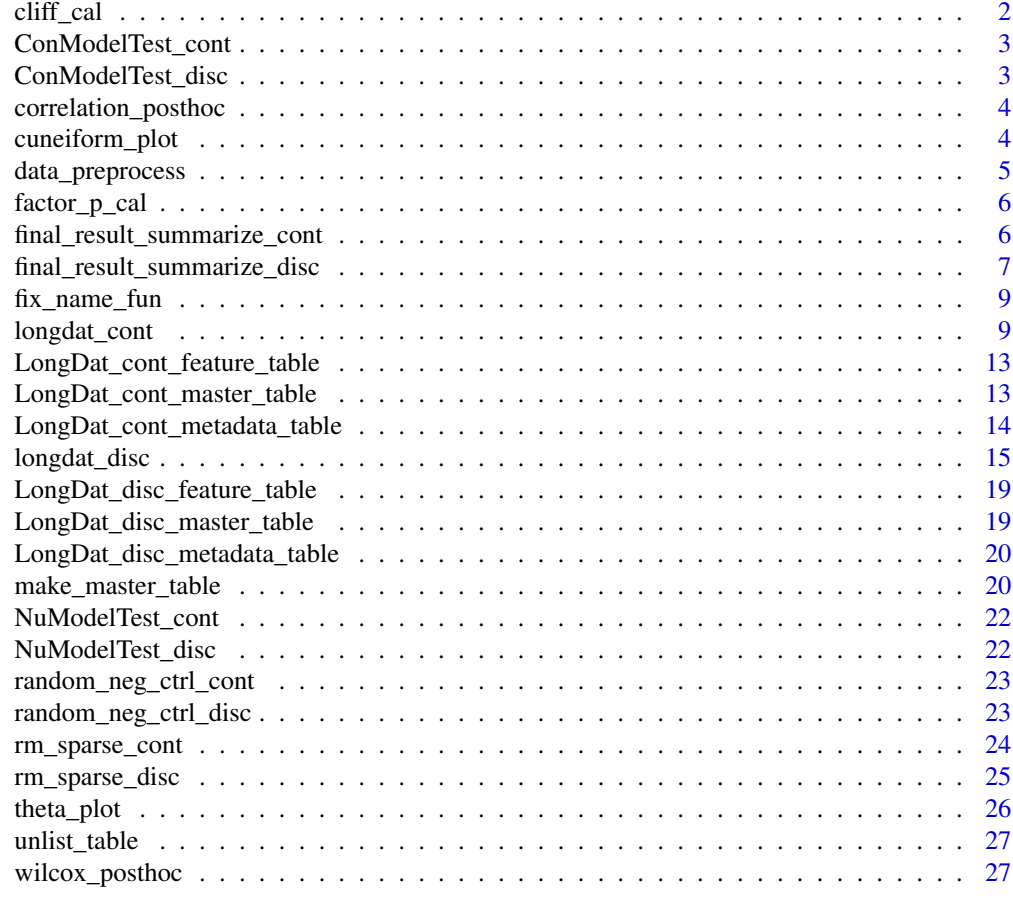

#### **Index** [29](#page-28-0)

cliff\_cal *Effect size (Cliff 's delta) calculation in longdat\_disc() pipeline*

## Description

Effect size (Cliff's delta) calculation in longdat\_disc() pipeline

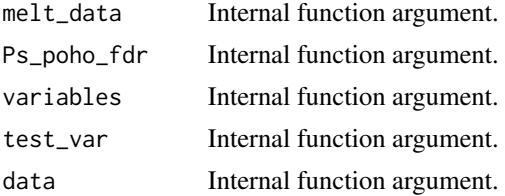

## <span id="page-2-0"></span>ConModelTest\_cont 3

verbose Internal function argument.

ConModelTest\_cont *Covariate model test in longdat\_cont() pipeline*

## Description

Covariate model test in longdat\_cont() pipeline

## Arguments

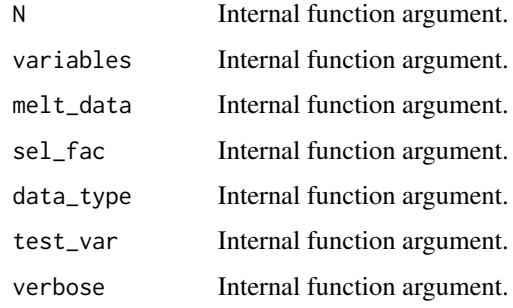

ConModelTest\_disc *Covariate model test in longdat\_disc() pipeline*

## Description

Covariate model test in longdat\_disc() pipeline

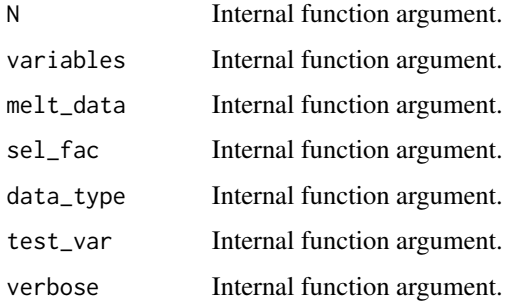

<span id="page-3-0"></span>correlation\_posthoc *Post-hoc test based on correlation test for longdat\_cont().*

## Description

Post-hoc test based on correlation test for longdat\_cont().

## Usage

```
correlation_posthoc(variables, verbose, melt_data, test_var, N)
```
## Arguments

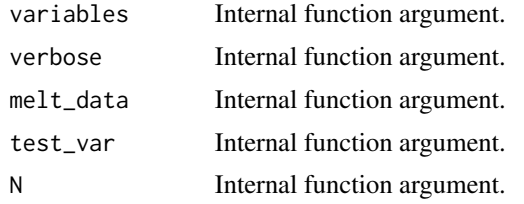

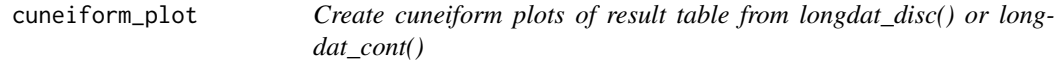

## Description

Create cuneiform plots of result table from longdat\_disc() or longdat\_cont()

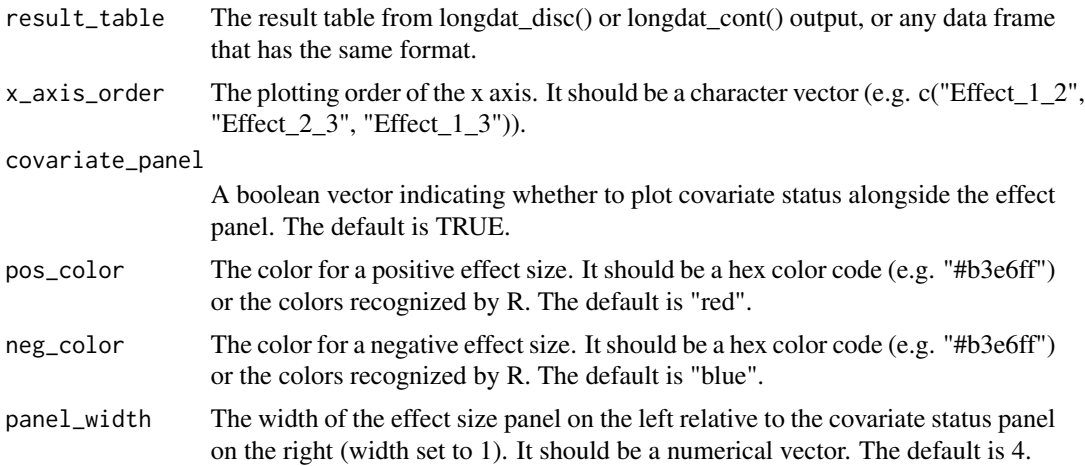

## <span id="page-4-0"></span>data\_preprocess 5

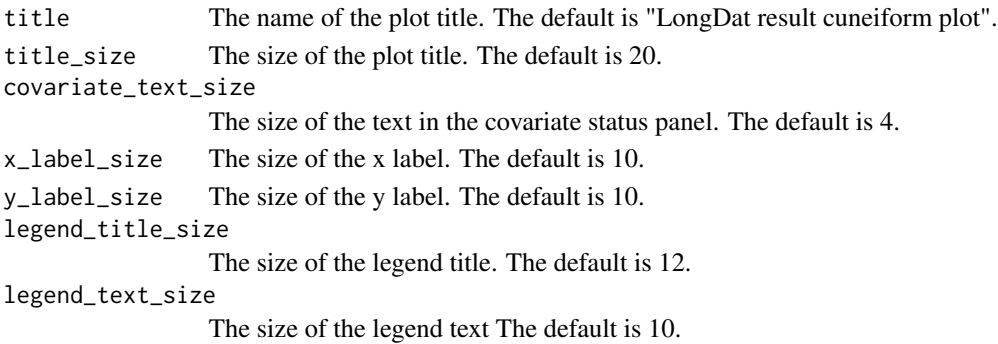

#### Details

This function creates a cuneiform plot which displays the result of longdat\_disc() or longdat\_cont(). It plots the effect sizes within each time interval for each feature, and also shows the covariate status. Only the features with non-NS signals will be included in the plot. The output is a ggplot object in patchwork structure. For further customization of the plot, please refer to the vignette.

#### Value

a 'ggplot' object

#### Examples

```
test_disc <- longdat_disc(input = LongDat_disc_master_table,
data_type = "count", test_var = "Time_point",
variable_col = 7, fac\_var = c(1:3))
test_plot <- cuneiform_plot(result_table = test_disc[[1]],
x_axis_order = c("Effect_1_2", "Effect_2_3", "Effect_1_3"))
```
data\_preprocess *Data preprocessing*

## Description

Data preprocessing

## Usage

```
data_preprocess(input, test_var, variable_col, fac_var, not_used)
```
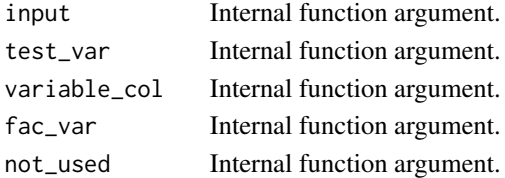

<span id="page-5-0"></span>

## Description

Calculate the p values for every factor (used for selecting factors later)

## Usage

factor\_p\_cal(melt\_data, variables, factor\_columns, factors, data, N, verbose)

## Arguments

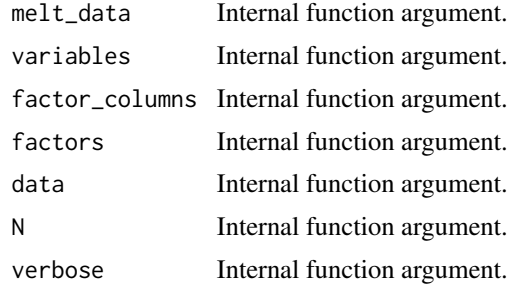

```
final_result_summarize_cont
```
*Generate result table as output in longdat\_cont()*

### Description

Generate result table as output in longdat\_cont()

#### Usage

```
final_result_summarize_cont(
  variable_col,
 N,
 Ps_conf_inv_model_unlist,
 variables,
  sel_fac,
 Ps_conf_model_unlist,
 model_q,
 posthoc_q,
 Ps_null_model_fdr,
 Ps_null_model,
  assoc,
```

```
prevalence,
  mean_abundance,
  p_poho,
  not_used,
  Ps_effectsize,
  data_type,
  false_pos_count
\mathcal{L}
```
## Arguments

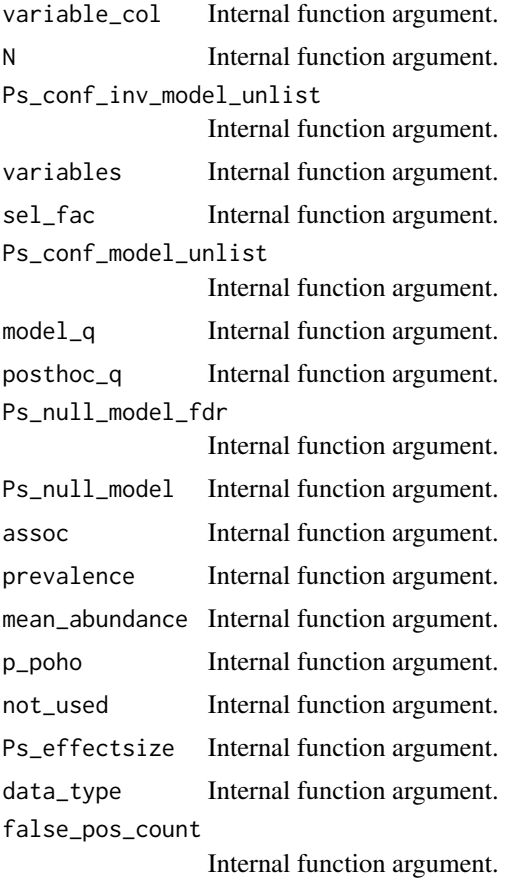

final\_result\_summarize\_disc

*Generate result table as output in longdat\_disc()*

## Description

Generate result table as output in longdat\_disc()

## Usage

```
final_result_summarize_disc(
  variable_col,
 N,
 Ps_conf_inv_model_unlist,
 variables,
  sel_fac,
 Ps_conf_model_unlist,
 model_q,
 posthoc_q,
 Ps_null_model_fdr,
 Ps_null_model,
 delta,
 case_pairs,
 prevalence,
 mean_abundance,
 Ps_poho_fdr,
 not_used,
 Ps_effectsize,
 case_pairs_name,
 data_type,
 false_pos_count,
 p_wilcox_final
```
## $\mathcal{L}$

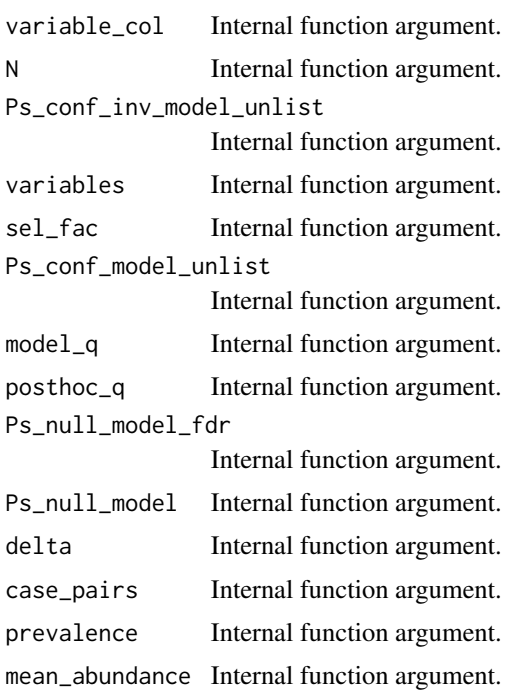

## <span id="page-8-0"></span>fix\_name\_fun 9

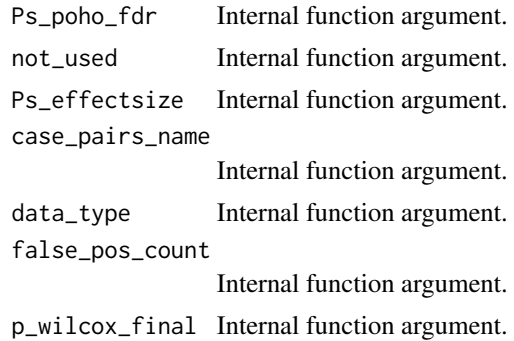

fix\_name\_fun *Replace the symbols in variable and covariate names in raw input*

#### Description

Replace the symbols in variable and covariate names in raw input

#### Usage

fix\_name\_fun(z)

## Arguments

z A character vector. This is the character vector that needs to be changed.

longdat\_cont *Longitudinal analysis with time as continuous variable*

### Description

longdat\_cont calculates the p values, effect sizes and discover covariate effects of time variables from longitudinal data.

## Usage

```
longdat_cont(
  input,
  data_type,
  test_var,
  variable_col,
  fac_var,
  not_used = NULL,
  adjustMethod = "fdr",
  model_q = 0.1,
```

```
posthoc_q = 0.05,theta_cutoff = 2^20,
 nonzero_count_cutoff1 = 9,
 nonzero_count_cutoff2 = 5,
 verbose = TRUE
\mathcal{L}
```
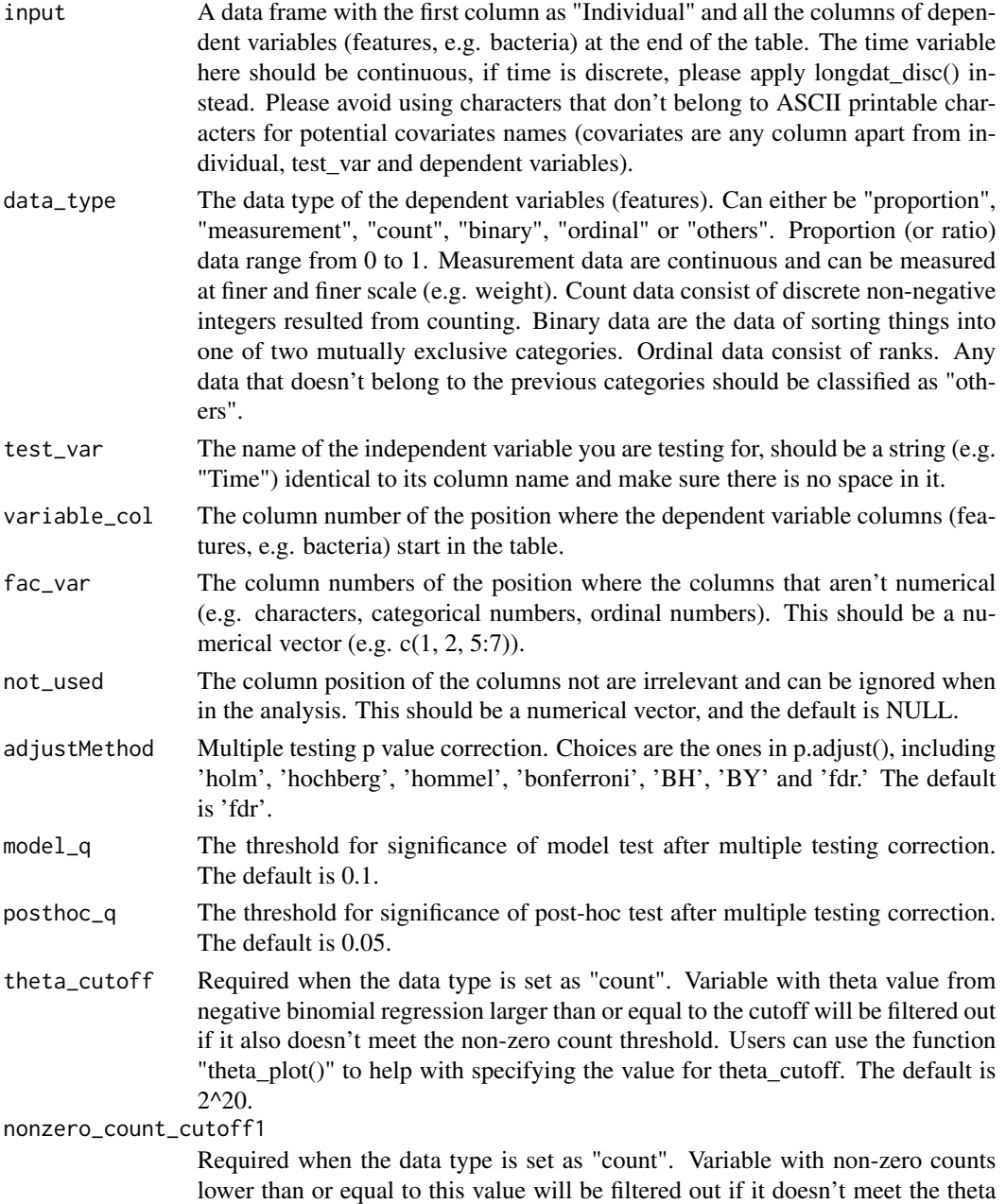

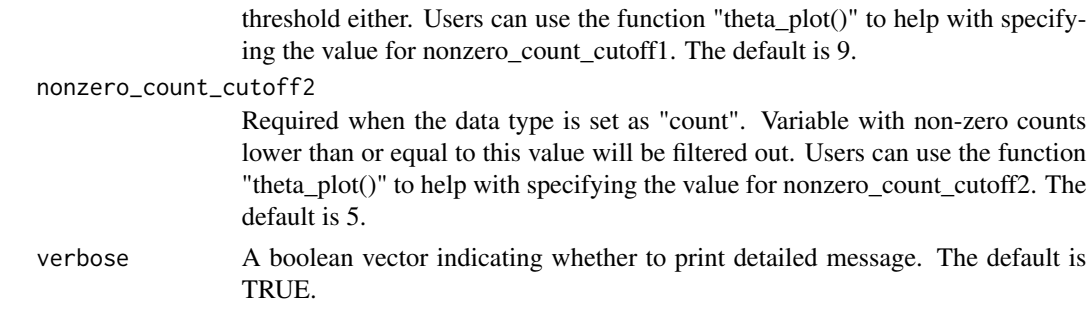

#### Details

The brief workflow of longdat\_cont() is as below:

When there's no potential covariates in the input data (covariates are anything apart from individual, test var and dependent variables): First, the model test tests the significance of test var on dependent variables. Different generalized linear mixed effect models are implemented for different types of dependent variable. Negative binomial mixed model for "count", linear mixed model (dependent variables normalized first) for "measurement", beta mixed model for "proportion", binary logistic mixed model for "binary", and proportional odds logistic mixed model for "ordinal". Then, posthoc test (Spearman's correlation test) on the model is done. When the data type is "count" mode, a control model test will be run on randomized data (the rows are shuffled). If there are false positive signals in this control model test, users will get a warning at the end of the run.

When there are potential covariates in the input data: After the model test and post-hoc test described above, a covariate model test will be added to the work flow. The potential covariates will be added to the model one by one and test for its significance on each dependent variable. The rest are the same as the description above.

Also, when your data type is count data, please use set.seed() before running longdat\_cont() so that you can get reproducible randomized negative check.

### Value

longdat\_cont() returns a list which contains a "Result\_table", and if there are covariates in the input data frame, there will be another table called "Covariate table". For count mode, if there is any false positive in the randomized control result, then another table named "Randomized\_control\_table" will also be generated. The detailed description is as below.

#### Result\_table

1. The first column: The dependent variables in the input data. This can be used as row name when being imported into R.

2. Prevalence\_percentage: The percentage of each dependent variable present across individuals and time points

3. Mean\_abundance: The mean value of each dependent variable across individuals and time points

4. Signal: The final decision of the significance of the test var (independent variable) on each dependent variable. NS: This represents "Non-significant", which means that there's no effect of time.

OK\_nc: This represents "OK and no covariate". There's an effect of time and there's no potential covariate.

OK\_d: This represents "OK but doubtful". There's an effect of time and there's no potential covariate, however the confidence interval of the test var estimate in the model test covers zero, and thus it is doubtful of this signal.

OK nrc: This represents "OK and not reducible to covariate". There are potential covariates, however there's an effect of time and it is independent of those of covariates.

EC: This represents "Entangled with covariate". There are potential covariates, and it isn't possible to conclude whether the effect is resulted from time or covariates.

RC: This represents "Effect reducible to covariate". There's an effect of time, but it can be reduced to the covariate effects.

5. Effect: This column contains the value of each dependent variable decreases/increases/NS(nonsignificant) along the time. A positive correlation between with time dependent variable value yields "increase", while a negative correlation yields "decrease". NS means no significant correlation.

6. 'EffectSize': This column reports the correlation coefficient (Spearman's rho) between each dependent variable value and time.

7. Null\_time\_model\_q: This column shows the multiple-comparison-adjusted p values (Wald test) of the significance of test\_var in the models.

8. Post-hoc\_q: These are the multiple-comparison-adjusted p values from the post-hoc test (Spearman's correlation test) of the model.

#### Covariate\_table

The first column contains the dependent variables in the input data. This can be used as row name when being imported into R. Then every 3 columns are a group. Covariate column shows the covariate's name; Covariate column shows the covariate's name; Covariate\_type column shows how effect is affected by covariate; Effect size column shows the effect size of dependent variable value between different values of covariate. Due to the different number of covariates for each dependent variable, there may be NAs in the table and they can simply be ignored. If the covariate table is totally empty, this means that there are no covariates detected.

Randomized\_control\_table (for user's reference)

We assume that there shouldn't be positive results in the randomized control test, because all the rows in the original dataset are shuffled randomly. Therefore, any signal that showed significance here will be regarded as false positive. And if there's false positive in this randomized control result, longdat disc will warn the user at the end of the run. This Randomized control table is only generated when there is false positive in the randomized control test. It is intended to be a reference for users to see the effect size of false positive features.

1. The first column "Model\_q" shows the multiple-comparison-adjusted p values (Wald test) of the significance of test\_var in the negative- binomial models in the randomized dataset. Only the features with Model q lower than the defined model  $q$  (default = 0.1) will be listed in this table.

2. Signal: This column describes if test\_var is significant on each dependent variable based on the post-hoc test p values (Spearman's correlation test). "False positive" indicates that test\_var is significant, while "Negative" indicates non-significance.

3. 'Posthoc\_q': This column describes the multiple-comparison-adjusted p values from the posthoc test (Spearman's correlation test) of the model in the randomized control dataset.

4. Effect size: This column describes the correlation coefficient (Spearman's rho) of each dependent variable between each dependent variable value and time.

<span id="page-12-0"></span>Normalize\_method (for user's reference)

When data\_type is either "measurement" or "others", this table shows the normalization method used for each feature. Please refer to "Using the bestNormalize Package" on the Internet for the details of each method. "NA" indicates that there are too few data points to interpolate, and thus no normalization was done.

#### Examples

```
test_cont <- suppressWarnings(longdat_cont(input = LongDat_cont_master_table,
data_type = "count", test_var = "Day",
variable_col = 7, fac_var = c(1, 3)))
```
LongDat\_cont\_feature\_table

*data/LongDat\_cont\_feature\_table.RData documentation*

#### Description

Example feature data frame for longdat\_cont(). This is a dummy data which contains features (dependent variables).

#### Usage

data(LongDat\_cont\_feature\_table)

#### Format

An object of class data. frame with 20 rows and 4 columns.

#### Examples

```
## Not run:
data(LongDat_cont_feature_table)
```
## End(Not run)

LongDat\_cont\_master\_table

*data/LongDat\_cont\_master\_table.RData documentation*

#### Description

Example master data frame for longdat\_cont(). This is a dummy data which contains metadata and features.

#### <span id="page-13-0"></span>Usage

data(LongDat\_cont\_master\_table)

## Format

An object of class data. frame with 20 rows and 9 columns.

## Examples

## Not run: data(LongDat\_cont\_master\_table)

## End(Not run)

LongDat\_cont\_metadata\_table *data/LongDat\_cont\_metadata\_table.RData documentation*

## Description

Example metadata data frame for longdat\_cont(). This is a dummy data which contains metadata.

## Usage

data(LongDat\_cont\_metadata\_table)

## Format

An object of class data. frame with 20 rows and 7 columns.

## Examples

```
## Not run:
data(LongDat_cont_metadata_table)
```
## End(Not run)

<span id="page-14-0"></span>

## Description

longdat\_disc calculates the p values, effect sizes and discover covariate effects of time variables from longitudinal data.

## Usage

```
longdat_disc(
  input,
  data_type,
  test_var,
  variable_col,
  fac_var,
  not_used = NULL,
  adjustMethod = "fdr",
 model_q = 0.1,
 posthoc_q = 0.05,theta_cutoff = 2^20,
  nonzero_count_cutoff1 = 9,
 nonzero_count_cutoff2 = 5,
  verbose = TRUE
\mathcal{L}
```
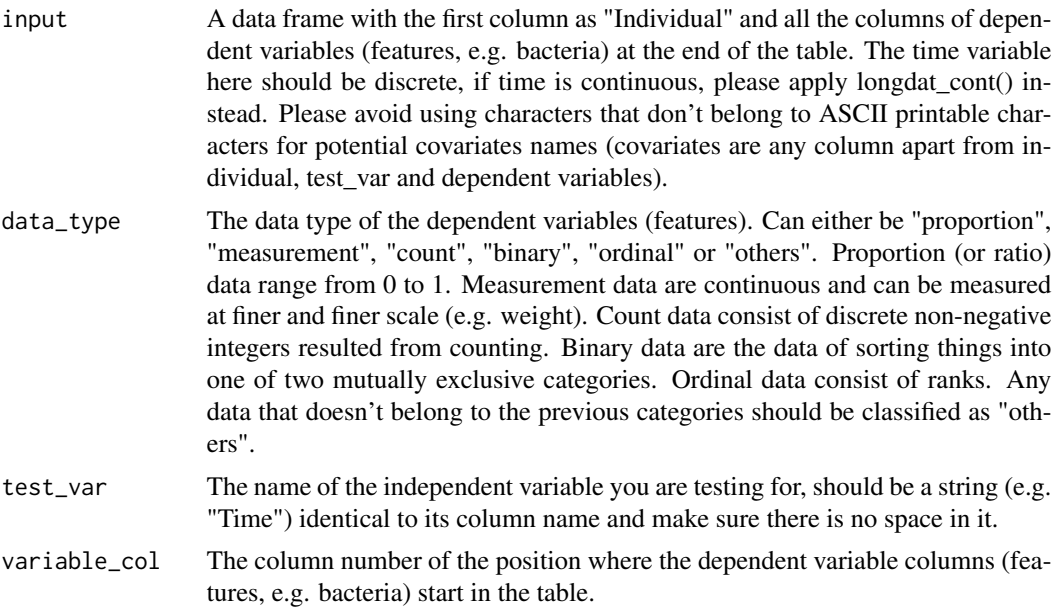

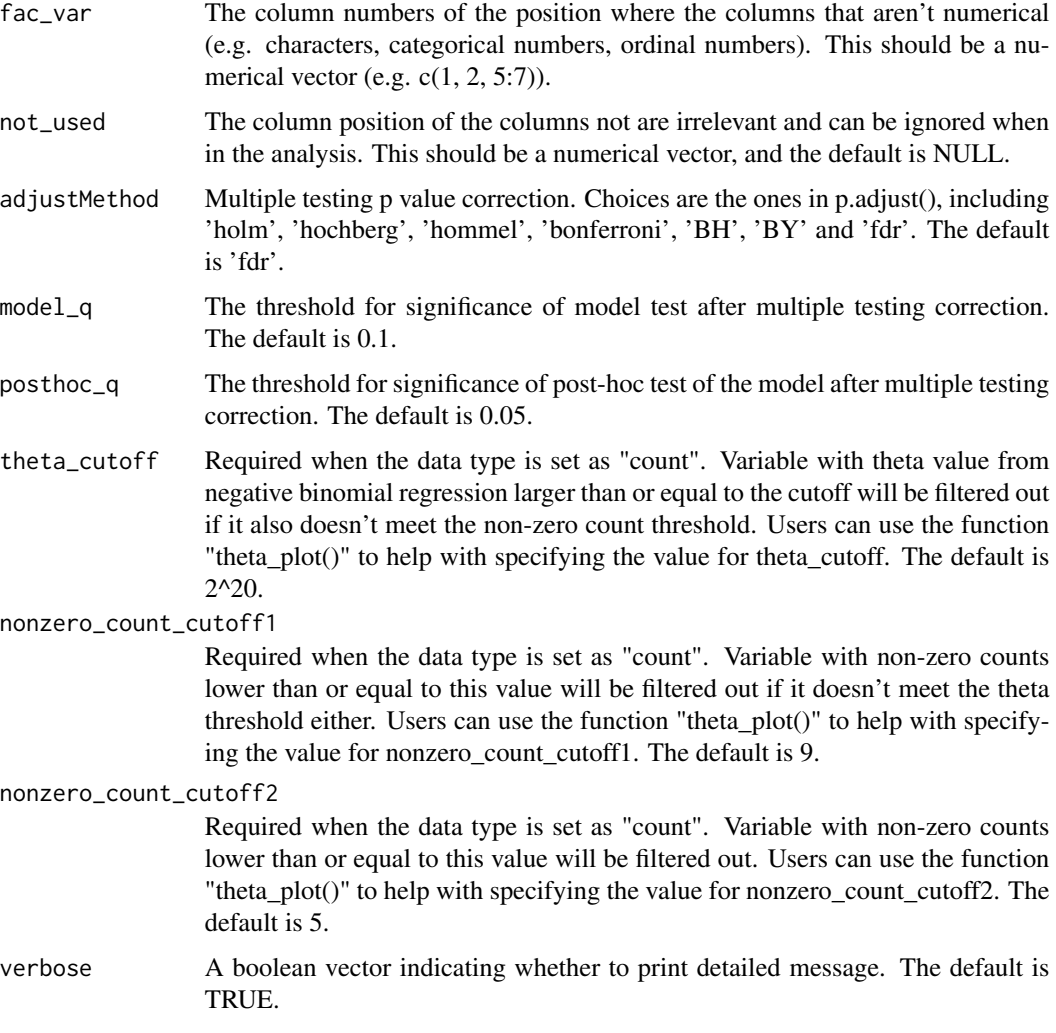

#### Details

The brief workflow of longdat\_disc() is as below:

When there's no potential covariates in the input data (covariates are anything apart from individual, test\_var and dependent variables): First, the model test tests the significance of test\_var on dependent variables. Different generalized linear mixed effect models are implemented for different types of dependent variable. Negative binomial mixed model for "count", linear mixed model (dependent variables normalized first) for "measurement", beta mixed model for "proportion", binary logistic mixed model for "binary", and proportional odds logistic mixed model for "ordinal". Then, post-hoc test ('emmeans') on the model is done. When the data type is "count" mode, a control model test will be run on randomized data (the rows are shuffled). If there are false positive signals in this control model test, then additional Wilcoxon post-hoc test will be done because it is more conservative.

When there are potential covariates in the input data: After the model test and post-hoc test described above, a covariate model test will be added to the work flow. The potential covariates will

#### longdat\_disc 17

be added to the model one by one and test for its significance on each dependent variable. The rest are the same as the description above.

Also, when your data type is count data, please use set.seed() before running longdat\_disc() so that you can get reproducible randomized negative check.

#### Value

longdat\_disc() returns a list which contains a "Result\_table", and if there are covariates in the input data frame, there will be another table called "Covariate table". For count mode, if there is any false positive in the randomized control result, then another table named "Randomized\_control\_table" will also be generated. The detailed description is as below.

#### Result\_table

1. The first column: The dependent variables in the input data. This can be used as row name when being imported into R.

2. Prevalence\_percentage: The percentage of each dependent variable present across individuals and time points.

3. Mean\_abundance: The mean value of each dependent variable across individuals and time points.

4. Signal: The final decision of the significance of the test\_var (independent variable) on each dependent variable. NS: This represents "Non-significant", which means that there's no effect of time.

OK\_nc: This represents "OK and no covariate". There's an effect of time and there's no potential covariate.

OK\_d: This represents "OK but doubtful". There's an effect of time and there's no potential covariate, however the confidence interval of the test\_var estimate in the model test covers zero, and thus it is doubtful of this signal.

OK\_nrc: This represents "OK and not reducible to covariate". There are potential covariates, however there's an effect of time and it is independent of those of covariates.

EC: This represents "Entangled with covariate". There are potential covariates, and it isn't possible to conclude whether the effect is resulted from time or covariates.

RC: This represents "Effect reducible to covariate". There's an effect of time, but it can be reduced to the covariate effects.

5. 'Effect\_a\_b': The "a" and "b" here are the names of the time points. These columns describe the value of each dependent variable decreases/increases/NS(non-significant) at time point b comparing with time point a. The number of Effect columns depends on how many combinations of time points in the input data.

6. 'EffectSize\_a\_b': The "a" and "b" here are the names of the time points. These columns describe the effect size (Cliff's delta) of each dependent variable between time point b and a. The number of 'EffectSize' columns depends on how many combinations of time points in the input data.

7. 'Null\_time\_model\_q': This column shows the multiple-comparison-adjusted p values (Wald test) of the significance of test\_var in the models.

8. 'Post-hoc\_q\_a\_b': The "a" and "b" here are the names of the time points. These are the multiplecomparison-adjusted p values from the post-hoc test of the model. The number of Post-hoc\_q columns depends on how many combinations of time points in the input data.

9. 'Wilcox\_p\_a\_b': The "a" and "b" here are the names of the time points. These columns only appear when data type is "count" and there exist false positives in the model test on randomized data. Wilcoxon test are more conservative than the default post-hoc test ('emmeans'), and thus it is a good reference for getting a more conservative result of the significant outcomes.

#### Covariate\_table

The first column contains the dependent variables in the input data. This can be used as row name when being imported into R. Then every 3 columns are a group. Covariate column shows the covariate's name; Covariate type column shows how effect is affected by covariate; Effect size column shows the effect size of dependent variable value between different values of covariate. Due to the different number of covariates for each dependent variable, there may be NAs in the table and they can simply be ignored. If the covariate table is totally empty, this means that there are no covariates detected.

#### Randomized\_control\_table (for user's reference)

We assume that there shouldn't be positive results in the randomized control test, because all the rows in the original dataset are shuffled randomly. Therefore, any signal that showed significance here will be regarded as false positive. And if there's false positive in this randomized control result, longdat disc() will warn the user at the end of the run. This Randomized control table is only generated when there is false positive in the randomized control test. It is intended to be a reference for users to see the effect size of false positive features.

1. "Model\_q": It shows the multiple-comparison-adjusted p values (Wald test)of the significance of test var in the negative-binomial models in the randomized dataset. Only the features with Model q lower than the defined model\_q (default =  $0.1$ ) will be listed in this table.

2. Final\_signal: It show the overall signal being either false positive or negative. "False positive" indicates that test\_var is significant, while "Negative" indicates non-significance.

3. 'Signal  $a_b$ ': The "a" and "b" here are the names of the time points. These columns describe if test\_var is significant on each dependent variable between each time point based on the post-hoc test p values (listed right to Signal\_a\_b). "False positive" indicates that test\_var is significant, while "Negative" indicates non-significance. The number of Signal\_a\_b columns depends on how many combinations of time points in the input data.

4. 'Posthoc\_q\_a\_b': The "a" and "b" here are the names of the time points. These columns describe the multiple-comparison-adjusted p values from the post-hoc test of the model between time point b and a in the randomized control dataset. The number of 'Posthoc<sub>q</sub> a<sub>c</sub> b' columns depends on how many combinations of time points in the input data.

5. 'Effect size a b': The "a" and "b" here are the names of the time points. These columns describe the effect size (Cliff's delta) of each dependent variable between time point b and a in the randomized control dataset. The number of Effect\_size\_a\_b columns depends on how many combinations of time points in the input data.

Normalize method (for user's reference)

When data\_type is either "measurement" or "others", this table shows the normalization method used for each feature. Please refer to "Using the bestNormalize Package" on the Internet for the details of each method. "NA" indicates that there are too few data points to interpolate, and thus no normalization was done.

#### Examples

```
test_disc <- longdat_disc(input = LongDat_disc_master_table,
```

```
data_type = "count", test_var = "Time_point",
variable_col = 7, fac\_var = c(1:3))
```
LongDat\_disc\_feature\_table

*data/LongDat\_disc\_feature\_table.RData documentation*

### Description

Example feature data frame for longdat\_disc(). This is a dummy data which contains features (dependent variables).

#### Usage

```
data(LongDat_disc_feature_table)
```
#### Format

An object of class data. frame with 30 rows and 4 columns.

#### Examples

## Not run: data(LongDat\_disc\_feature\_table)

## End(Not run)

LongDat\_disc\_master\_table

*data/LongDat\_disc\_master\_table.RData documentation*

#### Description

Example master data frame for longdat\_disc(). This is a dummy data which contains metadata and features.

#### Usage

```
data(LongDat_disc_master_table)
```
#### Format

An object of class data. frame with 30 rows and 9 columns.

### Examples

```
## Not run:
data(LongDat_disc_master_table)
## End(Not run)
```
LongDat\_disc\_metadata\_table

*data/LongDat\_disc\_metadata\_table.RData documentation*

#### Description

Example metadata data frame for longdat\_disc(). This is a dummy data which contains metadata.

#### Usage

data(LongDat\_disc\_metadata\_table)

## Format

An object of class data. frame with 30 rows and 7 columns.

#### Examples

## Not run: data(LongDat\_disc\_metadata\_table)

## End(Not run)

make\_master\_table *Create input master table from metadata and feature tables for longdat\_disc() and longdat\_cont()*

#### Description

Create input master table from metadata and feature tables for longdat\_disc() and longdat\_cont()

#### Usage

```
make_master_table(
 metadata_table,
  feature_table,
  sample_ID,
  individual,
  keep_id = FALSE
)
```
<span id="page-19-0"></span>

#### Arguments

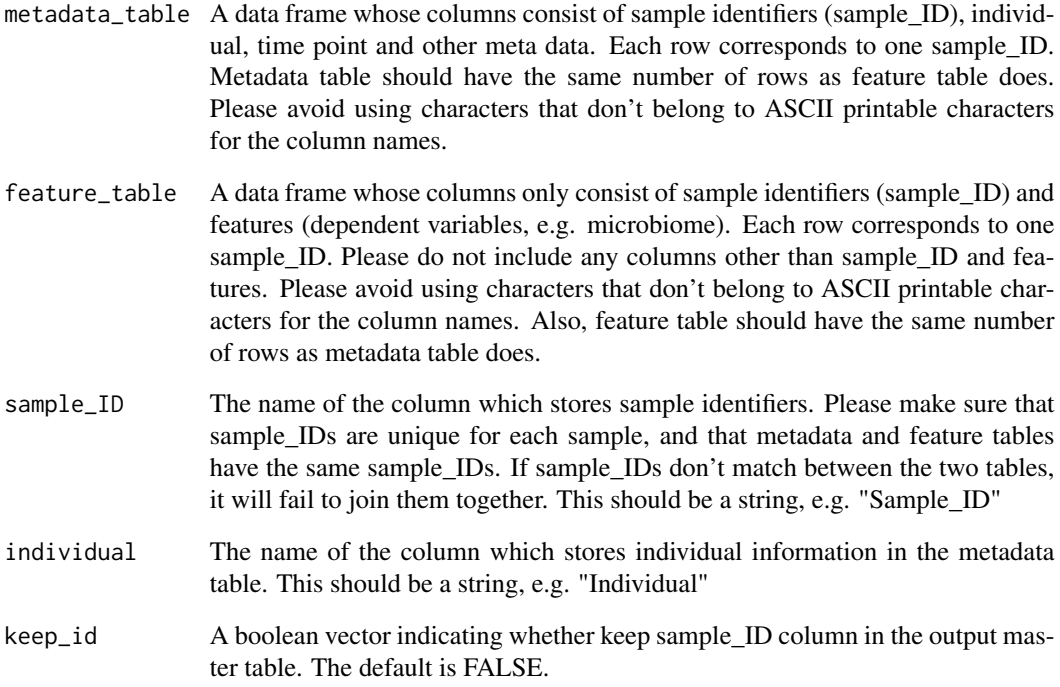

## Details

This function joins metadata and feature tables by the sample\_ID column. Users can create master tables compatible with the format of longdat\_disc() and longdat\_cont() input easily.This function outputs a master table with individual as the first column, followed by time point and other metadata, and then by feature columns.

#### Value

a data frame which complies with the required format of an input data frame for longdat\_disc() and longdat\_cont().

#### Examples

```
test_master <- make_master_table(
metadata_table = LongDat_disc_metadata_table,
feature_table = LongDat_disc_feature_table,
sample_ID = "Sample_ID",
individual = "Individual")
```
<span id="page-21-0"></span>

## Description

Null Model Test and post-hoc Test in longdat\_cont() pipeline

## Arguments

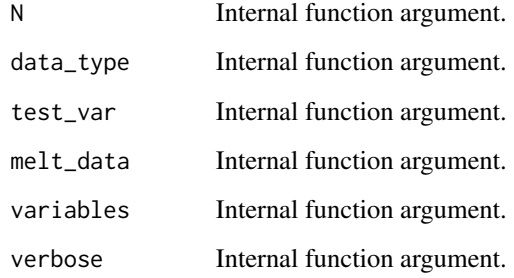

NuModelTest\_disc *Null Model Test and post-hoc Test in longdat\_disc() pipeline*

## Description

Null Model Test and post-hoc Test in longdat\_disc() pipeline

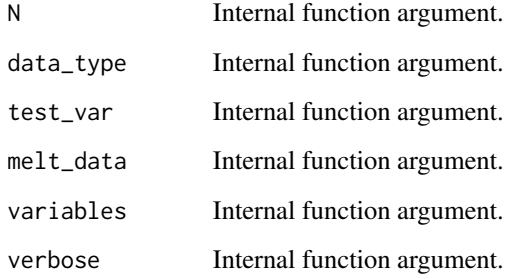

<span id="page-22-0"></span>random\_neg\_ctrl\_cont *Randomized negative control for count data in longdat\_cont()*

## Description

Randomized negative control for count data in longdat\_cont()

## Arguments

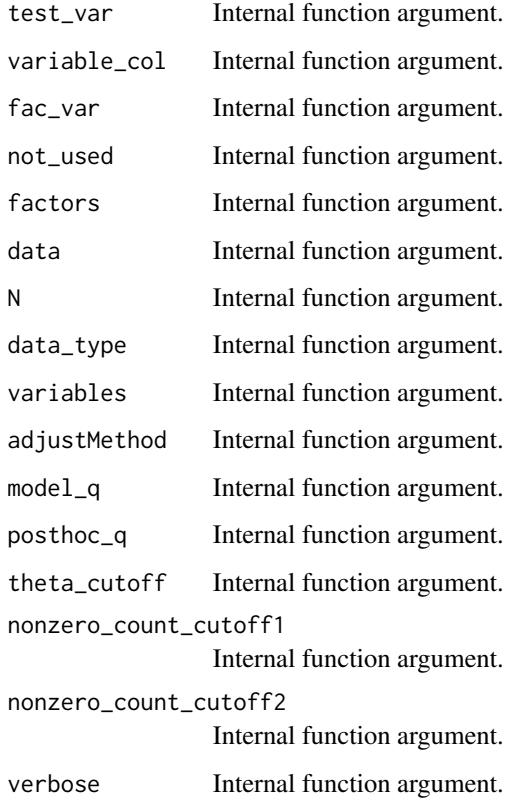

random\_neg\_ctrl\_disc *Randomized negative control for count data in longdat\_disc()*

## Description

Randomized negative control for count data in longdat\_disc()

## Arguments

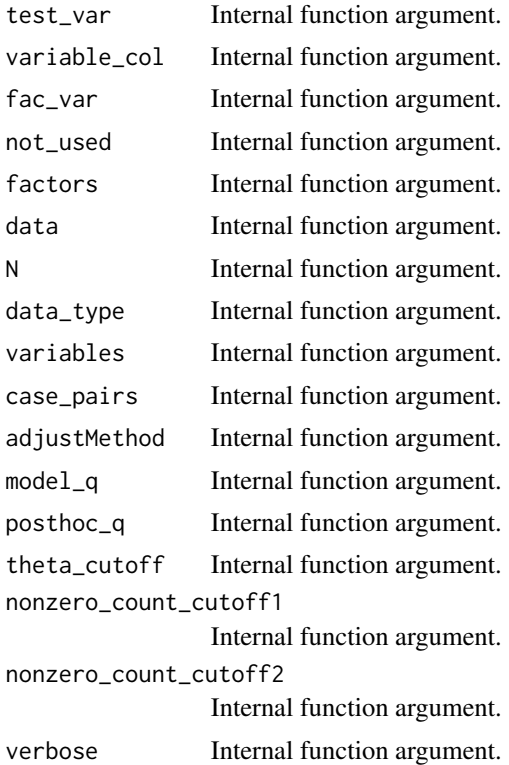

rm\_sparse\_cont *Remove the dependent variables that are below the threshold of sparsity when the data type is count data in longdat\_cont()*

## Description

Remove the dependent variables that are below the threshold of sparsity when the data type is count data in longdat\_cont()

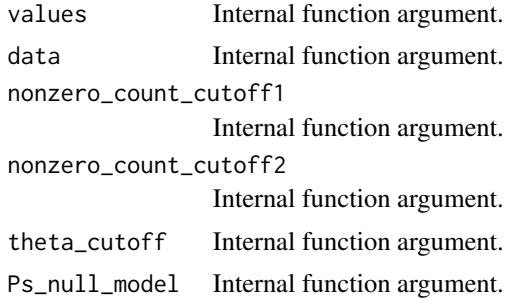

<span id="page-23-0"></span>

## <span id="page-24-0"></span>rm\_sparse\_disc 25

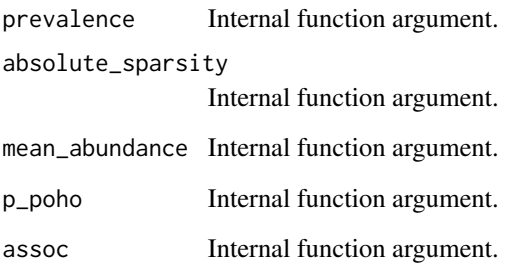

rm\_sparse\_disc *Remove the dependent variables that are below the threshold of sparsity when the data type is count data in longdat\_disc()*

## Description

Remove the dependent variables that are below the threshold of sparsity when the data type is count data in longdat\_disc()

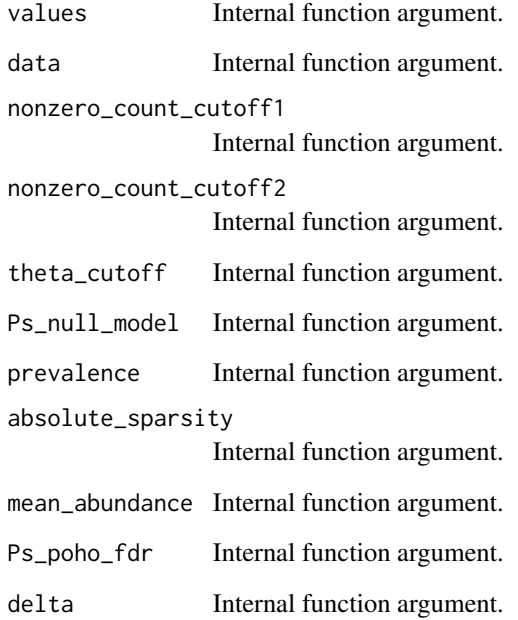

<span id="page-25-0"></span>

## Description

Plot theta values of negative binomial models versus non-zero count for count data

#### Arguments

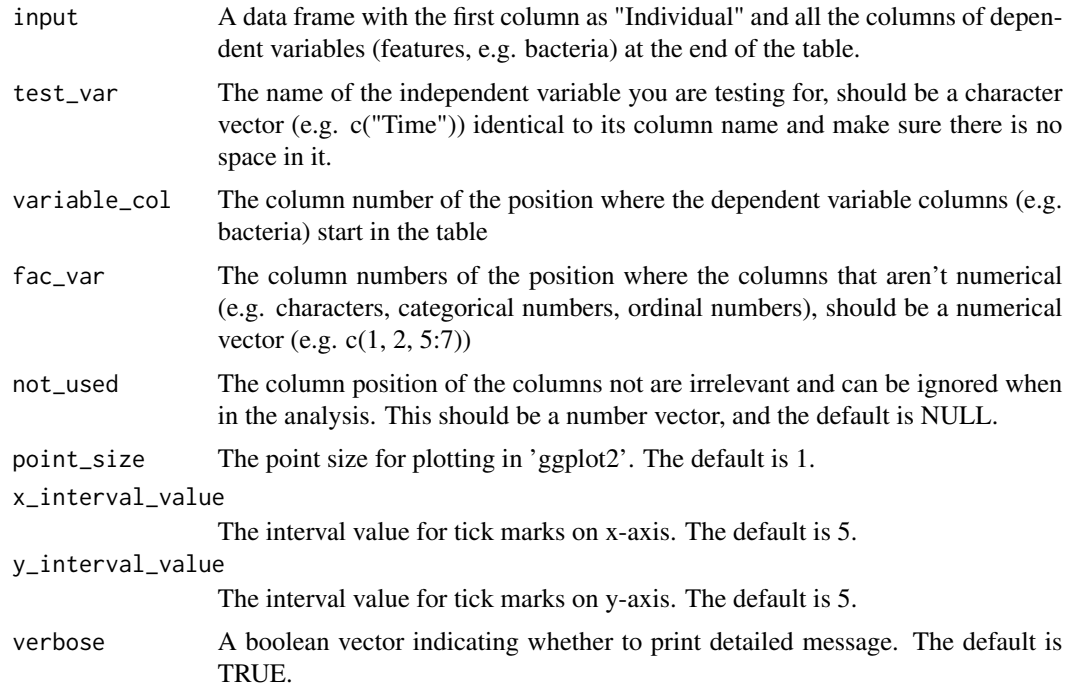

#### Details

This function outputs a plot that facilitates the setting of theta\_cutoff in longdat\_disc() and longdat\_cont(). This only applies when the dependent variables are count data. longdat\_disc() and longdat\_cont() implements negative binomial (NB) model for count data, and if the theta (dispersion parameter) of NB model gets too high, then the p value of it will be extremely low regardless of whether there is real significance or not. Therefore, the highest threshold of theta value is set and any variable beyond the threshold will be excluded from the test. The default value of theta\_cutoff is set to  $2^{\wedge}20$  from the observation that  $2^{\wedge}20$  is a clear cutoff line for several datasets. Users can change theta\_cutoff value to fit their own data.

#### Value

a 'ggplot' object

## <span id="page-26-0"></span>unlist\_table 27

## Examples

```
test_theta_plot <- theta_plot(input = LongDat_disc_master_table,
test\_var = "Time\_point", variable\_col = 7, fac\_var = c(1:3))
```
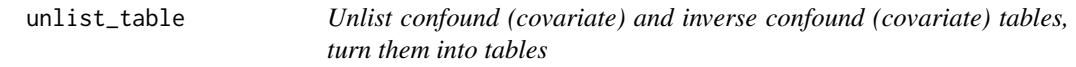

## Description

Unlist confound (covariate) and inverse confound (covariate) tables, turn them into tables

## Usage

unlist\_table(x, N, variables)

## Arguments

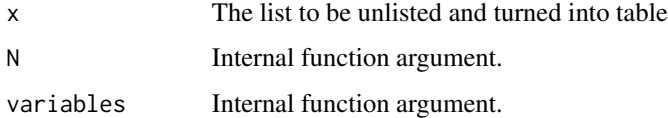

wilcox\_posthoc *Wilcoxon post-hoc test*

## Description

Wilcoxon post-hoc test

## Usage

```
wilcox_posthoc(
  result_neg_ctrl,
  model_q,
  melt_data,
  test_var,
  variables,
  data,
  N,
  verbose
\mathcal{L}
```
28 wilcox\_posthoc

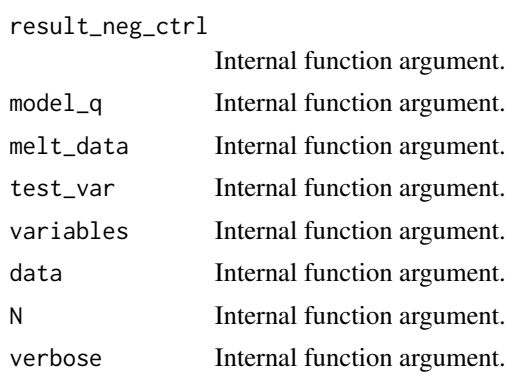

# <span id="page-28-0"></span>Index

```
∗ datasets
    LongDat_cont_feature_table, 13
    LongDat_cont_master_table, 13
    LongDat_cont_metadata_table, 14
    LongDat_disc_feature_table, 19
    LongDat_disc_master_table, 19
    LongDat_disc_metadata_table, 20
cliff_cal, 2
ConModelTest_cont, 3
ConModelTest_disc, 3
correlation_posthoc, 4
cuneiform_plot, 4
data_preprocess, 5
factor_p_cal, 6
final_result_summarize_cont, 6
final_result_summarize_disc, 7
fix_name_fun, 9
longdat_cont, 9
LongDat_cont_feature_table, 13
LongDat_cont_master_table, 13
LongDat_cont_metadata_table, 14
longdat_disc, 15
LongDat_disc_feature_table, 19
LongDat_disc_master_table, 19
LongDat_disc_metadata_table, 20
make_master_table, 20
NuModelTest_cont, 22
NuModelTest_disc, 22
random_neg_ctrl_cont, 23
random_neg_ctrl_disc, 23
rm_sparse_cont, 24
rm_sparse_disc, 25
```
theta\_plot, [26](#page-25-0)

unlist\_table, [27](#page-26-0)

wilcox\_posthoc, [27](#page-26-0)